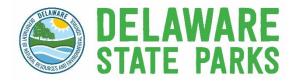

Surf Fishing Permit Beach Access Reservations Step-By-Step Guide & Reservation Tips

TIP: Create/confirm your ReserveAmerica account information is accurate prior to making reservations at <u>delawarestateparks.reserveamerica.com.</u>

## Step-By-Step Guide

Step 1: Navigate to destateparks.com/surftagsales

Step 2: Click on 'Make a Beach Access Reservation

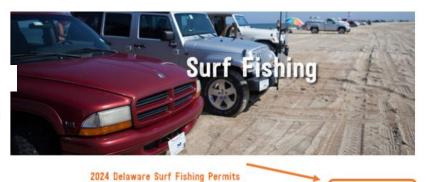

| Step 3: Select the date and beach location you want to       | Back to Search Result<br>Surf Fishing Beach Access, DE |              |               |               |                                                                                                    |
|--------------------------------------------------------------|--------------------------------------------------------|--------------|---------------|---------------|----------------------------------------------------------------------------------------------------|
| reserve.                                                     |                                                        | D Alerts     | and Impor     | ation 🗸       |                                                                                                    |
| Enter '1' in the fields for<br># of Vehicles and # of Days _ | and a second second                                    | Availability | Select Date   |               | lay Passes<br>Cape Henlopen - Gordons Pond/Herring Point                                                                                                    |
|                                                              |                                                        |              | # of Vehicles | # of Days     | Beach Plum Island<br>Cape Henlopen - Gordons Pond/Herring Point<br>Cape Henlopen - Navy Crossing                                                                            |
| Select <i>'Search Availability'</i> —                        |                                                        |              | Sear          | ch Availabili | Cape Henlopen - Point Crossing<br>Delaware Seashore - 3 Rs<br>Delaware Seashore - Key Box/Conquest/Faithful Steward<br>Fenwick Island - York/Middle Crossing/South Crossing |

The following are key details for 2004 Detaware for Fishing Po No Sales Cap for Surf Fishing Permits • There will no langer be an annual surf fishing permit sales Permit anytime during the year of **pases. Taps. and Fees** 

\*Note: reservations are only available for the <u>upcoming weekend</u> – you cannot book reservations for future weekends.

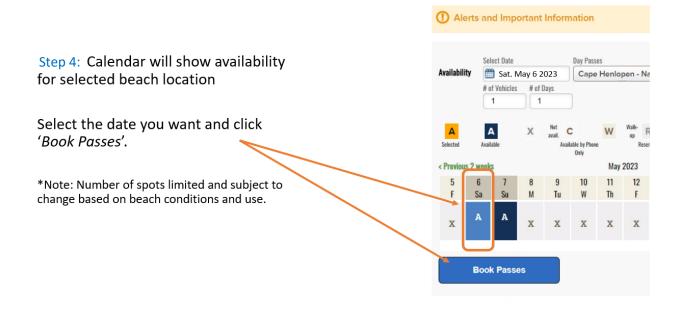

## Step 5:Login to your existing account OR create a new account if you do not have one.

\*Note: we recommend that you create an account prior to your first reservation to expedite the process.

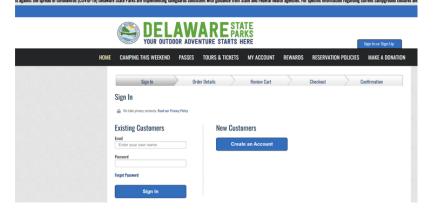

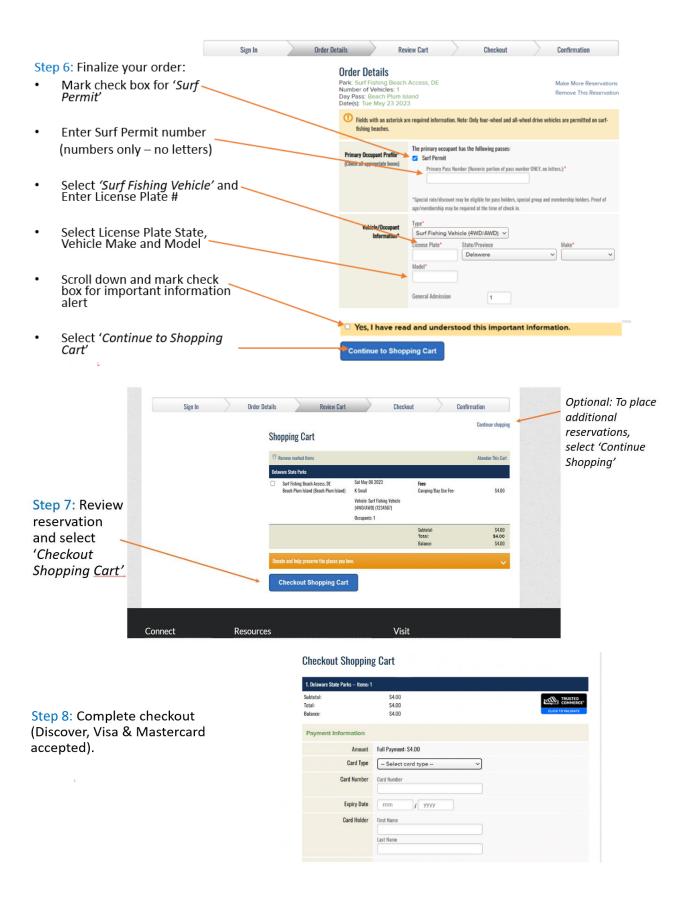

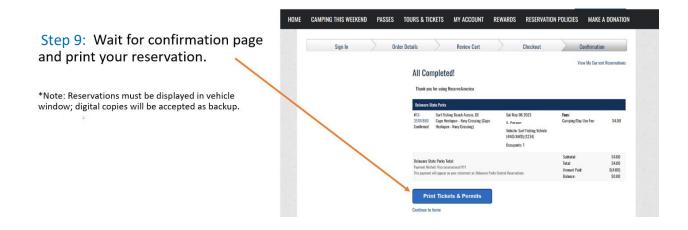

TIP: To view, cancel or print tickets for reservations, navigate to your account home by clicking 'My Account' on the top ribbon.

|                                                   |                                                                                                    | Sgn Out                                                                                                    | Cancel Reservation Reservation #:13-45544791                                           |                                                                                |                                                                            |
|---------------------------------------------------|----------------------------------------------------------------------------------------------------|----------------------------------------------------------------------------------------------------|----------------------------------------------------------------------------------------|--------------------------------------------------------------------------------|----------------------------------------------------------------------------|
| CAMPING THIS WEEKEND PAS                          | SES TOURS & TICKETS MY ACCOUNT REWA                                                                                             | RDS RESERVATION POLICIES MAKE A DO                                                                         | ltem                                                                                   | Details                                                                        | Transaction Details                                                        |
| Account Account                                   | Print Tickets & Permits                                                                                                    |                                                                                                    | Daily Entrance<br>Surf Fishing Beach Access, DE<br>Beach Plum Island Beach Plum Island | Tue May 02 2023<br>Vehicle: Surf Fishing Vehicle (4WD/AWD) 123<br>Occupants: 1 | Previous Payment: S(4.00)<br>Cancellation Penalty: S4.00<br>Balance: S0.00 |
| Current Reservations<br>My Orders                 | Note: if you don't see what you're looking for here, to                                                                         | y looking in Carrent Reservations                                                                          |                                                                                        |                                                                                |                                                                            |
| POS Orders                                        | Important Printing Information                                                                                                  |                                                                                                    |                                                                                        |                                                                                |                                                                            |
| Phone Payment                                     | Each ticket or permit will print on one piece of paper (i.e., if<br>Please ensure you have access to a printer leaded with an a | you have purchased 20 tickets, they will print on 20 sheets of pap<br>dequate amount of paper.             | Proceed With Cancella                                                                  | tion                                                                           |                                                                            |
| Print Tickets & Permits                           | Reservations: 1-1 of 1                                                                                                    | a Presson ( b                                                                                              | Trocced with Cancella                                                                  | uon                                                                            |                                                                            |
| Pre-Registration                                  | C Reservation                                                                                                    | Print Details                                                                                              | 15 <b>5</b> 0                                                                          |                                                                                |                                                                            |
| Redeemable Vouchers<br>Availability Notifications | #13-35707880<br>Sarl Fishine Beach Access. DE                                                                                   | Cape Henlepen - Navy Crossing, Cape Henlopen - Navy Crossi                                                 |                                                                                        |                                                                                |                                                                            |
| My Loyalty Points<br>Update Profile               | Print Permit                                                                                                    | Date: Sat May 06 2023<br>Vehicle: Sort Fishing Vehicle (4WD/AWD) (1234)<br>Occupants: General Admission: 1 |                                                                                        |                                                                                |                                                                            |

TIP: To find surf fishing reservations from the ReserveAmerica homepage:

- Use the 'Home' button on the top ribbon to navigate to the page shown here.
- Find Surf Fishing Reservations by selecting the dropdown or card

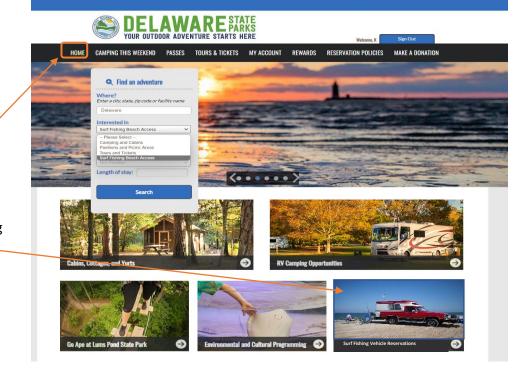